Análisis del diseño de interfaces gráficas de usuario para el control y monitorización de sistemas optoelectrónicos aplicados a telecomunicaciones e instrumentación electrónica<sup>1</sup>

# Analysis of the design of graphical user interfaces for the control and monitoring of optoelectronics systems applied to telecommunications and electronic instrumentation

# J. E. Galvis, K. Puerto, L. N. Galvis y J. Ramírez

Recibido: agosto 9 de 2021 - Aceptado: junio 19 de 2022

**<sup>1</sup>***Resumen***— El análisis del uso de interfaces gráficas de usuario (GUI) aplicado a sistemas electrónicos ópticos para telecomunicaciones e instrumentación, permite observar las posibilidades existentes en la integración de sistemas ingenieriles con equipos de cómputo para facilitar el acceso a la información y optimizar la interacción hombre/máquina en los diferentes escenarios de las industrias que se desarrollan en la actualidad. Mediante el uso de bases de datos académicas, indexadas y aceptadas por la comunidad científica, se consultaron un total de sesenta referencias bibliográficas orientas al diseño e implementación de interfaces gráficas de usuario desarrolladas a nivel internacional, en Colombia y en la región de Norte de Santander, analizando los diferentes entornos de programación y la usabilidad esperada en el control y monitorización de sistemas optoelectrónicos. Se observa el auge en el uso de entornos** 

 **Como citar este artículo:** J. E. Galvis., K. Puerto-López., L. N. Galvis, J. Ramírez. Análisis del diseño de interfaces gráficas de usuario para el control y monitorización de sistemas optoelectrónicos aplicados a telecomunicaciones e instrumentación electrónica, Entre Ciencia e Ingeniería, vol. 16, no. 31, pp. 33-42, enero-junio, 2022. DOI: https://doi.org/ 10.31908/19098367.2686.

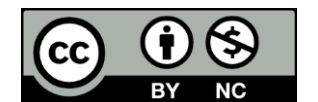

Attribution-NonCommercial 4.0 Intenational (CC By-NC 4.0)

**de programación de licencia abierta y que los investigadores tienden a integrar múltiples plataformas de desarrollo para aprovechar las características de cada uno de ellos.**

*Palabras clave***— fibra óptica, GUI, instrumentación electrónica, optoelectrónica, telecomunicaciones, software libre.** 

*Abstract***— The analysis of the use of graphical user interfaces (GUI) applied to the optical-electronic systems for telecommunications and instrumentation allows observing the existing possibilities in the integration of engineering systems with computer equipment to facilitate access to information and optimize human/machine interaction in the different scenarios of the industries that are currently being developed. Through the use of academic databases, indexed and accepted by the scientific community, a total of sixty bibliographic references oriented to the design and implementation of graphical user interfaces developed at an international level in Colombia, and the region of Norte de Santander were consulted, analyzing the different programming environments and the expected usability in the control and monitoring of optoelectronic systems. It is observed that there is a boom in the use of open license programming environments and that researchers tend to integrate multiple development platforms to take advantage of the characteristics of each one of them.**

*Keywords***—optic fiber, GUI, electronic instrumentation, optoelectronic, telecommunications, free software.**

## I. INTRODUCCIÓN

N los últimos años se evidencia el auge del uso de la fibra  $E_N^N$  los últimos años se evidencia el auge del uso de la fibra  $\epsilon$ óptica en áreas tales como telecomunicaciones, instrumentación electrónica, biomedicina, entre otros. Esta realidad hace que sea necesario analizar y comprender adecuadamente las propiedades físicas de los enlaces de fibra óptica utilizados en sistemas ópticos o dispositivos optoelectrónicos, ya que este medio de transmisión altera el comportamiento de las señales transmitidas debido a los fenómenos lineales y no lineales que posee intrínsicamente bajo ciertas condiciones de operación [1]. Por esta razón ha cobrado

<sup>1</sup>Producto derivado del proyecto de investigación "Construcción de Interfaz Gráfica de Usuario con Fines Educativos Basada en Conceptos y Teorías Principales de Fibra Óptica", apoyado por la Universidad Francisco de Paula Santander a través del Grupo de Investigación y Desarrollo en Microelectrónica Aplicada y Control GIDMAC.

J. E. Galvis, Universidad Francisco de Paula Santander, Cúcuta, Colombia, email: [jorgeeliecergv@ufps.edu.co.](mailto:%20autor1@xxxx.edu.co)

K. Puerto-López, Universidad Francisco de Paula Santander, Cúcuta, Colombia, email: [karlaceciliapl@ufps.edu.co.](mailto:%20autor1@xxxx.edu.co)

L. N. Galvis, Universidad Francisco de Paula Santander, Cúcuta, Colombia, email: [lauranatalygv@ufps.edu.co.](mailto:%20autor1@xxxx.edu.co)

J. Ramírez, Universidad Francisco de Paula Santander, Cúcuta, Colombia, email: jhonjairorm@ufps.edu.co

importancia el uso de diferentes entornos de programación para el desarrollo de algoritmos y/o interfaces gráficas de usuario (GUI por Graphic User Interface) que permitan la simulación, caracterización y evaluación de sistemas optoelectrónicos aplicados a distintos escenarios de transferencia de datos. El presente artículo muestra la sistematización del estado del arte correspondiente al uso de algoritmos computacionales en diferentes lenguajes de programación en análisis de sistemas optoelectrónicos aplicados en comunicaciones ópticas, sistemas de instrumentación y control, análisis y comprobación de conceptos teóricos de los fenómenos físicos presentes tanto en la fibra óptica como en los dispositivos semiconductores contenidos en los sistemas anteriormente mencionados.

## II. CARACTERIZACIÓN DE PROPIEDADES ÓPTICAS

## *A.Perspectiva Internacional*

Una de las áreas de aplicación que ha cobrado relevancia en la integración de interfaces gráficas de usuario y el análisis de sistemas optoelectrónicos tiene que ver con la caracterización de las diferentes propiedades ópticas que poseen ciertos materiales y dispositivos semiconductores. Un ejemplo de esto es la medición y modelado de espectros ópticos de materiales nanocompuestos de capa fina desarrollada por J. Souček en 2016, el cual consiste en la evaluación de los espectros de transmisión, reflexión y absorción en función de la longitud de onda mediante el método de interferometría refleja y espectroscopia de deflexión fototérmica de películas delgadas compuestas por silicio hidrogenado amorfo sobre vidrio y nanodiamente, representando gráficamente los datos medido a través de un GUI programado en el entorno de programación MATLAB, para posteriormente calcular el índice de refracción complejo y representar su variación según las condiciones [2].

Por otra parte, en Turquía el investigador A. Günday en el año 2016 desarrolla el análisis y modelado de efectos térmicos en sistemas de sensores distribuidos de fibra óptica, el cual propone un método de detección de dispersión basado en el efecto combinado del mecanismo de dispersión de Brillouin y el módulo de Young de la fibra sensor en la detección de efectos térmicos en el medio ambiente. Para evaluar el método, comparan su propuesta con el método de corte a través de cálculos analíticos que a su vez se comparan en pruebas de simulación ejecutadas mediante un algoritmo computacional desarrollado en MATLAB, donde representaron gráficamente los cambios de potencia normalizados de la señal óptica retro dispersada, la variación de temperatura, los cambios del módulo de Young en función de la temperatura, la sensibilidad de deformación térmica en un rango de temperatura y frecuencia de operación previamente definida [3].

Entre tanto, J. Ferrero desarrolla una herramienta gráfica para la representación de elipses de polarización de ondas electromagnéticas, con el objetivo de analizar la propagación paraxial de haces de luz en un plano considerado transversal a la dirección de propagación seleccionada a través del plano seleccionado como en la esfera de Poincaré. Utilizando MATLAB, programan la herramienta gráfica de manera modular para integrar todas las funciones y cálculos en una única función

para permitir realizar modificaciones al modelo sin alterar el código fuente de la herramienta [4].

Por otro lado, Çağrı Köse desarrolla un software en el entorno MATLAB para determinar las propiedades ópticas de películas delgadas de una sola capa utilizando el modelo Swanepoel, justificado en la importancia de determinar el índice de refracción complejo de los materiales para conocer la banda óptica, los niveles de defectos, entre otros para modelar dispositivos ópticos para diversas aplicaciones en tecnología e industria. Para este propósito, el programa calcula las constantes ópticas y espesores de películas delgadas a partir de los datos de transmitancia óptica obtenidos en la región de absorción débil, donde el coeficiente de extinción es muy pequeño y el índice de refracción de la película sea distinta al del sustrato donde se fija el material a analizar, como plantea el método de la envolvente de Swanepoel [5].

Por su parte, Christian Burger desarrolló en Alemania un sistema de reordenamiento molecular basado en pulsos ultracortos con campos eléctricos definidos, también llamados pulsos de láser estables en fase de envolvente portadora (CEP), para la modificación y elaboración de nuevos hidrocarburos. El autor utiliza un sistema optoelectrónico y desarrolla diferentes procesos experimentales para la evaluación de la interacción los pulsos láser ultracortos con el acetileno y el propadieno, representando las mediciones correspondientes en el entorno de programación Python, mostrando que esta herramienta permite integrar sistemas optoelectrónicos y variables físicas medidas experimentalmente para su representación [6].

Asimismo, Maksim S. Rakitin et al. desarrollan la interfaz gráfica basada en navegador para simulaciones ópticas y de fuente de rayos X denominada Sirepo, la cual realiza cálculos utilizando el código informático de óptica física SRW (Synchrotron Radiation Workshop) a partir del concepto de línea de luz virtual. Sirepo está programada en Python, el cual permite la conexión de la interfaz gráfica con SRW, lo que permite que la interfaz gráfica proporcione soporte para la simulación de líneas de luz de rayos X de última generación, aprovechando la alta coherencia y brillo de las instalaciones modernas de fuentes de luz, implementando nuevas capacidades de visualización e informes científicos dentro de Sirepo, así como la determinación automática de los parámetros del ondulador y del haz de electrones [7].

A su vez, I.A. Afanasіeva et al. desarrollan en Ucrania una interfaz gráfica para el análisis del espectro óptico (OSA por Optical Spectrum Analyzed) en el entorno de programación Python para obtener las características cuantitativas y cualitativas del espectro de plasma de descarga, donde se puede obtener una imagen digital del espectro óptico, determinar automáticamente la longitud de onda de operación e interpretar los datos según corresponda al escenario de prueba [8].

Entre tanto, C. M. Carrillo-Delgado et al. en México desarrollan una interfaz gráfica en Visual Basic conectada con el entorno MATLAB para el modelamiento de los estados de polarización en enlaces de fibra óptica monomodo estándar SMF-28, modificando la elipticidad de polarización de entrada inyectada a un enlace, modificando el ángulo de propagación y la intensidad de campo eléctrico con su fase de desplazamiento, los valores de birrenfrigencia y el modo de fabricación para así obtener resultados simulados y representados en la esfera de

Poincaré y en la gráfica de parámetros de Stokes; tal y como lo desarrolló Hwang et al., utilizaron el entorno MATLAB para el procesamiento de cálculo y gráfico de los parámetros [9].

## *B.Perspectiva Nacional*

Ahora bien, en Colombia se han desarrollado múltiples trabajos relacionados con la caracterización de propiedades ópticas de materiales apoyadas con interfaces gráficas de usuario, teniendo como ejemplo un polarímetro optoelectrónico controlado por una interfaz gráfica de usuario de MATLAB desarrollado por J. M. Vilardy, C. J. Jimenez y R. Torres, el cual consiste en el diseño del control por interfaz gráfica de la configuración optoelectrónica del polarímetro para posteriormente representar la medida de intensidad óptica y evaluar el vector de Stokes de un estado de polarización (SOP por State Of Polarization), lo que permite entender y comprender los conceptos de polarización electromagnético en la transmisión de señales ópticas que atraviesen polarizadores lineales o láminas de ondas[10].

Entre tanto, J. S. Puerto Sánchez y E. L. Corregidor Carreño desarrollan el análisis de la configuración de redes de difracción de FBRs Fabry-Perot en sensores ópticos, a través de un programa de simulación donde se encuentran todos los parámetros que influyen de manera significativa en el comportamiento del sistema de rejillas Bragg, los cuales permiten al usuario realizar distintos experimentos al modificar libremente los parámetros y comparar resultados según lo requiera. La programación se realiza en el entorno MATLAB a partir del modelamiento matemático de la configuración Fabry-Perot y la implementación del proceso analítico en el software, donde se puede visualizar el comportamiento de la señales lumínicas que ingresan al sistema en el dominio de la longitud de onda y sus etapas de procesamiento [11].

Por otro lado, H. A. Vargas-Perea, R. Rocha-Gonzáles, M. A. Botero Londoño, A. Sepúlveda-Sepúlveda y C. L. Calderón-Triana desarrollan en el entorno Python una herramienta computacional que permite caracterizar materiales semiconductores al determinar sus propiedades ópticas calculando el índice de refracción, el coeficiente de absorción, entre otros. La experimentación para la comprobación de la interfaz gráfica se realiza utilizando películas delgadas de Sulfuro de Zinc, Sulfuro de Estaño entre otros para medirlos a través del modelo Swanepoel [12].

Otro trabajo destacado fue desarrollado por J. C. Casallas Farías y J. D. Heredia Lamprea; los cuales modelan un banco experimental para la medición de intensidad lumínica relativa en láseres semiconductores determinando la curva de intensidad de ruido (RIN por Relative Intensity Noise) utilizando un algoritmo programado en el entorno de programación Python que calcula la corriente foto detectada y la potencia del espectro a partir de la configuración de los diferentes instrumentos de medida y el cálculo matemático de las mediciones realizadas para su posterior visualización gráfica, logrando determinar la curva RIN de manera adecuada y precisa en tiempo real [13].

Finalmente, ya en 2021, B. G. Suan y J. Y. M. Perico desarrollan una interfaz gráfica en el entorno de programación MATLAB que detecta el módulo de campo eléctrico en materiales isotrópicos para la detección de plasmones superficiales en películas multicapa delgadas. Para esto, utilizan

el modelo analítico de un sistema isotrópico monocapa basado en las condiciones de contorno de Airy, para posteriormente deducir la distribución de las amplitudes de campo eléctrico en todas las direcciones de la estructura mediante el modelo de matriz 2x2. Estos modelos analíticos se simulan en la interfaz gráfica en los modos Transverse-Magnetic (TM) y Transverse-Electric (TE), permitiendo representar gráficamente las funciones ópticas y el módulo de campo eléctrico [14].

#### III. DISEÑO DE REDES DE COMUNICACIÓN ÓPTICAS

#### *A.Perspectiva Internacional*

Ahora bien, la implementación de interfaces gráficas de usuario permite el diseño de sistemas de comunicaciones ópticas orientadas a las telecomunicaciones o al transporte de datos con múltiples propósitos. Un ejemplo de esto es el proyecto de S. R. Shrestha que desarrolla una herramienta de automatización de diseño fotónico (PDA por Photonic Design Automation) programado como GUI en el entorno de programación Java, el cual se ajusta a la función del software de simulación estándar y ayuda a los usuarios a realizar una simulación a nivel de sistema de la comunicación por fibra óptica. La GUI desarrollada permite a los usuarios diseñar el sistema de comunicaciones mediante bloques configurables, donde pueden seleccionar elementos tales como el diodo láser, el modulador de tipo Mach-Zender (MZM), el enlace de fibra óptica, multiplexores, retardos ópticos, filtros ópticos Bessel, entre otros; junto con elementos de visualización como osciloscopios que permitirán visualizar las señales obtenidas al final del sistema de comunicación en el dominio del tiempo y almacenar las imágenes obtenidas [15].

Asimismo, en la República Checa, Marcel Fajkus desarrolla el modelado matemático de sensores de fibra óptica con rejillas Bragg (FBR por Fermi Bragg reflector) para describir la red sensorial y sus parámetros. A través del entorno de programación MATLAB, propone una interfaz gráfica de usuario que permite diseñar sensores FBR considerando los parámetros del diodo emisor de luz tales como la longitud de onda, el parámetro de anchura a media altura FWHM a 3 dB y 10 dB, el coeficiente de banda de protección, entre otros, con el objetivo de obtener un sistema de medición óptimo que permita multiplexar múltiples sensores en un solo canal de fibra óptica [16].

Por su parte, el investigador P. Martínez Gómez integra el modelo matricial para fibra óptica de plástico entre el software MATLAB y OptiSystem, a través de la programación de una interfaz definida en MATLAB que interprete y procese adecuadamente el formato de señales de OptiSystem para integrar ambos programas en la simulación de sistemas de comunicaciones ópticas. Esto se realiza creando un bloque en OptiSystem que llamará un script de MATLAB que modelará los fenómenos físicos de la fibra óptica plástica y permitirá visualizar los resultados en OptiSystem a través del modelo matricial propuesto, logrando así integrar satisfactoriamente los software y el modelamiento adecuado de la fibra óptica plástica [17].

Entre tanto, los investigadores S. Mingaleev, et al. adscritos a VPIphotonics Inc desarrollaron un marco de simulación versátil para el diseño de circuitos integrados fotónicos (PIC por Photonic Integrated Circuits) a través de bloques de construcción (BB por Building Blocks) pasivos y activos. Para esto, utilizan macro scripting en un simulador de circuitos integrado a la herramienta desarrollada, debido a que esta técnica permite conectar múltiples BB en el esquema y programar sus características a través de algoritmos programados en los lenguajes de scripting de propósito general Python y TCL, lo cual permite a los diseñadores de PICs utilizar técnicas de POO e integrarlas a otros entornos según requiera el diseño. Las pruebas experimentales, integrando la herramienta con el software VPImodeDesigner, permiten realizar diseños de PICs calculando las propiedades de las guías de ondas utilizadas así como la de los conectores y demás elementos contenidos en el sistema optoelectrónico con la particularidad de tener la posibilidad de hacer barridos de parámetros de simulación [18].

Entre tanto, en Ecuador analiza el fenómeno no lineal denominado Mezcla de Cuarta Onda (FWM por Four-Wave Mixing) utilizando el modelo matemático que define la generación y sumatoria de nuevas ondas en el dominio de la frecuencia. Este trabajo implementa en OptiSystem un sistema de comunicaciones ópticas con tres señales de entrada transmitidas por un único canal a través de la técnica WDM, donde la señales se envían al entorno MATLAB para modelar el fenómeno FWM y representar nuevamente en OptiSystem la señal obtenida en el extremo final del enlace, considerando la BER, la relación señal a ruido (SNR por Signal-Noise Ratio), la relación eléctrica entre otros, logrando así la velocidad de transmisión, ancho de banda, degradación de la señal entre otros [19].

También en España, Alberto López Victoria desarrolla una herramienta de diseño y simulación de salas para redes de comunicaciones basada en comunicaciones por luz visible (VLC por Visible Light Communication) en el entorno de programación MATLAB, el cual permite al usuario modelar diversos escenarios de comunicación que podrá ubicar dispositivos de transmisión, configurar luminosidad y visualizar el rendimiento de las comunicaciones según diseñe el sistema, analizando el patrón de radiación de la luz en función de la distancia y la intensidad lumínica para distintas referencias comerciales [20].

Por su parte, Yongwoon Hwang, Doyoung Choi, Huicheol An, Seokjoo Shin y Chung Ghiu Lee desarrollan en Corea del Sur una interfaz gráfica combinando los entornos de programación Python y MATLAB para la implementación de un sistema simulado de comunicaciones inalámbricas ópticas, utilizando el entorno Python para diseñar la interfaz gráfica y capturar los valores de entrada para enviarlos al MATLAB para utilizar sus características de cálculo, procesamiento y motor gráfico para visualizar las señales transmitidas y recibidas en un proceso convencional de comunicaciones ópticas [21].

## *B.Perspectiva Nacional*

En concordancia con los avances científicos en el área del diseño de redes de comunicaciones ópticas a través del uso de interfaces gráficas de usuario, Colombia posee diversos proyectos de investigación en el área. Un ejemplo de esto es la propuesta de una arquitectura de radio de acceso centralizada utilizando RoF para la región de Bogotá y Soacha en Colombia, en el cual utilizando el entorno OptiSystem implementa un sistema de comunicaciones punto a multipunto y obtiene la representación espectral de las señales de radio transmitidas hacia los diferentes

receptores, así como los diagramas de ojo para diferentes escenarios de comunicación, lo que permite visualizar el comportamiento de las señales recibidas por los múltiples receptores en función de la variación de la distancia y demás condiciones de operación considerados en esquemas de comunicación [22].

Entre tanto, L. F. Erazo Solarte en Antioquia, Colombia desarrolla un software en el entorno Python que configura automáticamente los servicios de Carrier Ethernet (CE) e IP Next Generation (IPNG) en el marco de InterNexa Colombia sobre su red con conmutación de etiquetas multiprotocolo (MPLS por Multiprotocol Label Switching). Considerando los estándares IEEE, IETF, ISO, entre otros, el programa desarrollado por el autor realiza la configuración de las conexiones de los servicios satisfactoriamente, demostrando la viabilidad de la implementación del software respecto a las conexiones manuales[23].

Por otro lado, E. Maya Rodríguez desarrolla un programa en el entorno Python para realizar el proceso de análisis de conexión de nodos de red correspondientes al servicio de internet prestado por una empresa de la localidad, con el objetivo de realizar la reconexión de los servicios de red de manera automática, cuando estos fallasen por efecto de retardos en el pago por parte del cliente o anomalías técnicas. Esta interfaz gráfica solicita a los operadores de red de la institución ingresar con un usuario y contraseña previamente asignados para posteriormente ver en una lista el estado de cada uno de los nodos controlados para realizar el proceso de activación de servicios de red de forma remota [24].

## *C. Perspectiva en Norte de Santander*

En cuanto al diseño de redes optoelectrónicas para sistemas de comunicaciones por fibra óptica, Norte de Santander posee diversos trabajos de investigación en el área que aportan metodologías de diseño de redes apoyadas por interfaces gráficas de usuario, tal y como se observa en el proyecto desarrollado por F. Gómez López, K. C. Puerto López y D. Guevara Ibarra, los cuales desarrollan el análisis del fenómeno de mezcla de cuarta onda (FWM por Four-Wave Mixing) en transmisiones por fibra óptica en el entorno de programación MATLAB, en donde modelan matemáticamente el fenómeno a partir de las consideraciones del efecto Kerr electro-óptico, y lo consideran en el modelamiento de un sistema de comunicación óptica basado en WDM que se simula en el programa para diferentes escenarios de transmisión al evaluar el BER, la OSNR, la potencia óptica en el dominio del tiempo, entre otros parámetros [25].

Finalmente, ya en 2016, A. D. Torres Palencia, K. C. Puerto López, F. Gómez López y D. Guevara Ibarra utilizan el entorno Simulink de MATLAB para implementar un sistema de comunicaciones ópticas basado en RoF con WDM para las señales ópticas y portadoras de radio en la banda de frecuencias extremadamente altas (EHF por Extremely High Frequency). Los autores evalúan el sistema visualizando las señales transmitidas por radiofrecuencia y por WDM en el dominio del tiempo y de la frecuencia, simulando diferentes escenarios de comunicación al variar la distancia y la señal portadora dentro de la banda de frecuencia previamente definida [26].

#### *A.Perspectiva Internacional*

Otra de las aplicaciones investigadas por la comunidad científica consiste en el uso de interfaces gráficas de usuario para la evaluación de desempeño de sistemas ópticos en materia de eficiencia de potencia, eficiencia óptica, tasas de error en las comunicaciones, factor de degradación, entre otros. Un ejemplo de esto es el trabajo desarrollado por F. Callieri en Brasil, el cual implementa en el año 2017 en Brasil un sistema automatizado basado en dos reflectómetros ópticos en el dominio del tiempo (OTDR por Optical Time Domain Reflectometer) y un filtro de tendencia para la monitorización de fallas en fibras ópticas. Este sistema representa los datos medidos y procesados por una matriz de puertas programables en campo (FPGA por Field-Programmable Gate Array) en un GUI programado en el entorno de programación gráfica LabVIEW, donde se deben establecer la longitud de la fibra óptica, su índice de refracción, la longitud de configuración de la fibra, la ventana de adquisición de datos, el ancho del pulso de prueba transmitido y los parámetros de control para la representación de la gráfica dentro de la interfaz y a su vez se programan los dispositivos OTDR según las características del sistema a monitorear [27].

Entre tanto, en la Universidad Nacional de Chimborazo en Ecuador se desarrolla una evaluación del desempeño de técnicas de modulación en sistemas de fibra óptica a través de OptiSystem y MATLAB, comparando los niveles de potencia de transmisión y recepción, el espectro de frecuencia en la salida del multiplexor y entrada del demultiplexor y la tasa de error de bits BER para los esquemas de comunicaciones WDM, multiplexación denso por división en longitudes de onda (DWDM por Dense Wavelength Division Multiplexing) y multiplexación por división aproximada de longitud de onda (CWDM por Coarse wavelength Division Multiplexing). En este trabajo, modelan el diagrama de bloques del sistema óptico con los diferentes esquemas de multiplexación en escenarios con codificación de línea sin retorno a cero (NRZ por Non Return to Zero) y envían los datos a MATLAB para comparar los resultados de cada simulación de los sistemas evaluados, comprobando que se puede acoplar y utilizar ambas herramientas de Software para el modelamiento y evaluación de sistemas ópticos [28].

También, Ivan Lytvyn en la República Checa desarrolla un Análisis de trazas ópticas usando OTDR y procesando la información obtenida en MATLAB, a través de la experimentación con un reflectómetro comercial para determinar de atenuación específica, longitud del enlace y las pérdidas en la comunicación. Los datos entregados por el OTDR se comparan con un archivo de datos cargado en formato CSV en la interfaz gráfica, en donde puede modificarse la estrategia de detección según el tipo de conector y aplicar un filtro para mejorar la visualización de los datos analizados. Se encuentran similitudes en los datos obtenidos en el OTDR y en la interfaz gráfica, resaltando discrepancias en los parámetros de atenuación específica, lo cual se atribuye a manera de hipótesis a un error de conversión de los datos ingresados en la herramienta propuesta [29].

De la misma manera, Tobiáš Balek desarrolla paralelamente

un proyecto similar a Lytvyn, con la diferencia que el autor utiliza la herramienta MATLAB para diseñar una interfaz gráfica que permita visualizar las medidas y los cálculos realizados para los datos adquiridos por un sistema OTDR con el objetivo de visualizar eventos de atenuación y fallas para enlaces de fibra óptica debido a sus características intrínsecas y a sus conectores, para compararlo con el rendimiento de una herramienta de software comercial. Balek realiza dos conjuntos de mediciones en la Facultad de Ingeniería Eléctrica de la Universidad Técnica Checa en Praga, una con una trayectoria óptica de 46 km y otra de 3 km, a diferentes longitudes de onda de operación y distintas técnicas de multiplexación. Al igual que Lytvyn, convierte los archivos obtenidos del dispositivo OTDR a formato CSV y carga la base de datos a la interfaz gráfica para calcular y representar gráficamente los parámetros analizados, obteniendo resultados similares a la referencia comercial y comprobando su fiabilidad en la evaluación de canales ópticos [30].

Por otra parte, en la Universidad Técnica de Ambato desarrollaron una interfaz gráfica para la simulación de un sistema OTDR aplicado a sistemas de comunicaciones ópticas para caracterizar el efecto de atenuación de un enlace de fibra y de un empalme, así como los fenómenos de dispersión modal y multimodal contemplados por el estándar UIT-T, para así obtener una herramienta que permita caracterizar enlaces de fibra y contribuir a la planificación de sistemas de comunicaciones. La interfaz gráfica fue desarrollada en el entorno MATLAB y se realizaron pruebas de simulación en esquemas de comunicaciones reales para comprobar su viabilidad en el modelado de OTDR [31].

A su vez, Ousama Awad en Turquía desarrolla un estudio en donde evalúa el rendimiento de la técnica de Multiplexación por división de frecuencias ortogonales (OFDM por Orthogonal Frequency Division Multiplexing) en esquemas de amplificación no lineal en retransmisión directa. El autor programa una GUI en MATLAB que permite realizar un proceso de mapeo para la evaluación de la potencia promedio en señales ópticas transmitidas por un canal de fibra óptica con OFDM con modulación QPSK, definiendo diferentes de niveles de mapeo, tanto para un modelo que denomina convencional y un modelo propuesto por el autor. La interfaz gráfica permite visualizar el rendimiento de evaluación de la técnica de mapeo propuesta en la medición y relación de la potencia promedio de las subportadoras ópticas transmitidas, observando que su propuesta reduce el gasto computacional del mapeo convencional y presenta mejores resultados en la medición [32].

Por su parte, E. Martín Seoane programa una herramienta de estimación de efectos no lineales en enlaces de fibra óptica proponiendo el modelo de ruido gaussiano para la estimación de la degradación de la OSNR causada por estos efectos. Mediante la herramienta GNPY de Python desarrollada en el marco del proyecto Telecom Infra Project (TIP) del Politécnico di Torino desde Net2Plan, evalúan en entornos de simulación diferentes escenarios de comunicaciones ópticas en sistemas WDM, obteniendo los parámetros de atenuación, el coeficiente de atenuación y la penalización de la señal debido al OSNR total [33].

Así mismo, R. Pérez, M. García, S, García y J. E Muñoz

diseñaron en el 2019 una Herramienta interactiva para el aprendizaje de la propagación en la fibra óptica monomodo en Ingeniería de Telecomunicaciones para la Universidad de Jaén en España, la cual ofrece un analizador gráfico de la propagación de pulsos de luz gaussianos y supergaussianos directamente modulados en una fibra óptica monomodo sujeta a la dispersión cromática de primer y segundo orden, entregando distintas gráficas correspondientes al proceso de transmisión de las señales y diagramas adicionales para interpretar y corregir el efecto del chirrido en la transmisión. Esto facilita la comprensión del comportamiento de la fibra óptica durante la transmisión y sus características tales como el ancho de banda en función de distintos parámetros [34].

Además, R. Sardiñas-Fernández, A. García-Juárez, I. E. Zaldívar-Huerta y J. H. Abril-García desarrollan a través del asistente App Designer de MATLAB técnica de simulación por computadora para caracterizar la respuesta en frecuencia de un filtro fotónico de microondas. Esta interfaz gráfica permite seleccionar el tipo de fuente óptica, el modo de la fibra óptica, la dispersión cromática de la fibra y la longitud del enlace, junto con el esquema de modulación analógicas o digitales, lo que permite caracterizar sistemas ópticos aplicados a comunicaciones digitales y también a sistemas con fibra óptica. La herramienta permite modificar los parámetros de entrada para visualizar los efectos en el dominio del tiempo y de la frecuencia de manera didáctica y precisa [35].

Ya en 2020, Martin Dratnal de la República Checa desarrolla una interfaz gráfica en el entorno LabVIEW para monitorear y visualizar la tasa de error BER en función del ancho de banda de frecuencia y la prueba de los límites de la luminaria de un LED, en un experimento realizando las mediciones en interiores con diferentes distancias y esquemas de modulación basados en el estándar IEEE 802.15.7. Esta interfaz gráfica permite visualizar los cambios en tiempo real para los esquemas de modulación OFDM y FBMC y concluir sobre las condiciones de operación de sistemas ópticos en condiciones de operación controladas, obteniendo así un análisis detallado y preciso de los datos capturados [36].

Entre tanto, Miguel Ángel Estudillo Valdez, Keylor Andrés Mena Venegas, J. Apolinar Reynoso Hernández y José Cruz Núñez Pérez diseñan una interfaz gráfica de usuario para la evaluación de esquemas de modulación analógicas y digitales comparando cada una de las técnicas utilizando diferentes tipos de señales de información, las cuales pueden ser modificadas en amplitud, frecuencia o velocidad de símbolos, y se modulan con el esquema a estudiar para obtener así los parámetros de salida tales como el ancho de banda utilizado, los símbolos requeridos para la transmisión, la velocidad de bits, entre otros [37].

# *B.Perspectiva Nacional*

En Colombia se han desarrollado sistemas de evaluación de sistemas ópticos apoyados en interfaces gráficas de usuario y herramientas de simulación integradas por entornos de programación comerciales y de licencia abierta avalados por la comunidad científica. Un ejemplo de ello se tiene con el trabajo de J. Z. Diaz, quien presenta un análisis de sistemas de comunicaciones de radio sobre fibra (RoF por Radio over Fiber) basados en enlace de fibra óptica de plástico a partir de las simulaciones desarrolladas con la herramienta computacional OptiSystem para evaluar el sistema de comunicaciones ópticas para diferentes escenarios de comunicaciones en parámetros como el BER, el factor de calidad Q, la tasa de transmisión, entre otro parámetros de evaluación, donde el programa permite visualizar todos estos parámetros de manera gráfica en el domino del tiempo y de la frecuencia según corresponda [38].

Asimismo, A. Patiño Carrillo diseña un sistema de comunicaciones RoF para fronnhaul de redes móviles 5G, proponiendo una arquitectura de red punto a multipunto, con la posibilidad de reutilizar frecuencias recibidas en los puntos adyacentes. Al igual que J. Z. Diaz, utilizan el entorno OptiSystem para evaluar el BER, la magnitud del vector de error (EVM por Error Vector Magnitud) el factor de calidad Q y demás parámetros en la topología de conexión RoF para enlaces de comunicación ascendente y descendente, caracterizando el comportamiento de las ondas milimétricas y de las subportadoras ópticas creadas [39].

Ya en el año 2019, E. Avendaño-Fernández, J. J. Granada-Torres, A. M. Cárdenas-Soto y N. Guerrero-Gonzáles evalúan numéricamente el impacto de digitalización en un sistema RoF digitalizado de frecuencia intermedia (IF-DRoF por Intermediate Frequency-Digitalizated Radio over Fiber) en un escenario de comunicación que permite comparar el esquema con el de radio sobre fibra analógico. Para esto, en el entorno VPI Transmission Maker implementan ambos esquemas de comunicación utilizando modulación de amplitud analógica y modulación de amplitud cuantizada como parte del proceso de conversión analógico/digital que caracteriza a IF-DRoF, logrando observar en el dominio del tiempo y de forma cuantitativa el impacto de la conversión en la señal modulada [40].

Ya en 2020, J. F. García Durango desarrolla un aplicativo en el entorno Android para el registro de parámetros, fallas operativas y monitoreo de insumos en redes de fibra óptica, en el cual los usuarios de la empresa operadora de red ingresan a la base de datos, seleccionan el sistema óptico a evaluar basados en ubicación, componentes y los protocolos de comunicaciones correspondiente para determinar si existían fallas tales como potencia elevada en un nodo o cortes en la transmisión [41].

Entre tanto, E.A. Arteaga, G. H. Morán, y G.A. Gómez a través de simulación analizan el desempeño de un sistema Li-Fi para comunicaciones de alta velocidad a través de la simulación de un sistema óptico con modulación OFDM con corte asimétrico en el entorno de programación MATLAB. Este sistema evalúa la BER y la relación energía de bit a ruido (Eb/No por Energy bit /Noise) considerando la posición del receptor programado con modulación de amplitud por cuadratura (QAM por Quadrature Amplitude Modulation) para diferentes escenarios comunicación in-door programados por el usuario en el GUI, dando como resultado el análisis cuantitativo de los parámetros de evaluación y la representación en el dominio del tiempo de la potencia óptica de la señal transmitida [42].

# *C. Perspectiva en Norte de Santander*

Por parte de Norte de Santander, las evaluaciones de sistemas de comunicaciones ópticas se han orientado al análisis de los

fenómenos físicos lineales y no lineales presentes en las comunicaciones de portadoras láser o RoF. Un ejemplo de esto se tiene con la programación, por L. A. García Ortiz, K. C. Puerto López y D. Guevara Ibarra, de una interfaz gráfica en el entorno MATLAB para analizar los efectos de la Modulación de Fase Cruzada en comunicaciones por fibra óptica, considerando las recomendaciones de la Unión Internacional de Telecomunicaciones (ITU por International Telecommunication Union). Para esto, el usuario ingresa los parámetros del escenario de transmisión, la señal gaussiana de entrada, el tipo de modulación y demás propiedades de la fibra, para que el software muestre los cambios de fase de la señal transmitida a diferentes distancias, la BER, la señal recibida en el dominio del tiempo medido en símbolos, entre otros [43].

Por otra parte, F. Gómez López, L. A. García Ortiz, K. C. Puerto López y D. Guevara Ibarra desarrollan una interfaz gráfica de usuario en el entorno MATLAB para el modelamiento matemático de los fenómenos no lineales presentes en las transmisiones por fibra óptica en diferentes escenarios de comunicaciones ópticas configurados por el usuario al ingresar los parámetros relacionados con el transmisor óptico, las propiedades físicas del enlace de fibra óptica, y seleccionar las gráficas deseadas al momento de calcular el diagrama de constelación de la señal obtenida a la salida, junto con la potencia óptica de salida en el dominio del tiempo, el OSNR, BER, entre otros parámetros [44].

Ya en 2018, C. D. Calderón Villamizar, N. D. Basto Moreno, K. C. Puerto López y D. Guevara Ibarra evalúan en un sistema de RoF simulado a través de una interfaz gráfica en el entorno MATLAB los efectos no lineales en la propagación de pulsos electromagnéticos modelados por la ecuación no lineal generalizada de Schrödinger (NLSE por Nonlinear Schrödinger Equation) resolviendo la expresión mediante el método numérico Split-Step simétrico de Fourier que separa los componentes lineales y no lineales de la NLSE y calcula la transformada de Fourier en tramos definidos de la longitud del enlace. Estas expresiones permiten al usuario que al ingresar los parámetros correspondientes al escenario de comunicaciones, puedan visualizarse la señal de entrada y salida, la potencia óptica en el dominio del tiempo, la BER, el diagrama de ojo del sistema, entre otros [45].

En 2020 D. Ropero-Torres, K. C. Puerto López y D. Guevara Ibarra evaluaron un sistema de comunicaciones ópticas empleando modulación por desplazamiento de fase (PSK por Phase Shifting Keying) utilizando la técnica FDM en el entorno Simulink de MATLAB, utilizando herramientas de evaluación como la tasa de error de modulación (MER por Modulation Error Rate), el EVM, y la visualización de la señal óptica transmitida en el dominio del tiempo, con el objetivo de comparar cuantitativamente los diferentes niveles de modulación PSK de manera eficiente y clara para el usuario que controla el proceso de comunicaciones ópticas en la herramienta [46].

Finalmente, en el año 2021, J. E. Galvis, K. C. Puerto López y L. A. García Ortíz desarrollan una herramienta de evaluación en el entorno de programación Python de los fenómenos lineales de atenuación y dispersión cromática multimodal, junto con los fenómenos no lineales de automodulación de fase y efecto Kerr

electro óptico en la propagación de pulsos láser modelados como pulsos gaussianos complejos ultra cortos bajo el fenómeno de chirrido, donde es posible visualizar que la señal transmitida se ve afectada en el dominio del tiempo y en el dominio de la frecuencia en función de la longitud de onda del transmisor, el ancho temporal del pulso y de la distancia del enlace [47].

## V. INSTRUMENTACIÓN OPTOELECTRÓNICA

## *A.Perspectiva Internacional*

Como última aplicación a analizar, se recopilan los proyectos de investigación relacionados con la implementación de sistemas de instrumentación de variables lumínicas o sensores con transmisión óptica apoyados en interfaces gráficas de usuario en distintos tipos de entorno de programación. En primera instancia, se tiene a los autores Guilherme A. D. Morais, Marco C. P. Soares, Eric Fujiwara y Lucimara G. la Torre, quienes desarrollan en Brasil una interfaz gráfica en MATLAB orientada al procesamiento digital (DSP por Digital Signal Processing) de señales ópticas producidas por células del tipo Saccharomyces cerevisiae marcadas con fluorescencia. Estos datos digitales, obtenidos a partir de sensores optoelectrónicos, son capturados por la interfaz gráfica y analizan el número de células a partir de un algoritmo de detección de bordes, el cual presenta resultados fiables y efectivos para la mayoría de casos, excepto cuando las células se agrupan [48].

Entre tanto, en la Universidad de Limerick presentan el análisis de los resultados del sensor de un sistema de sensor de fibra óptica (OFS por Optical Fiber Sensor) basado en diodos emisores de luz (LED por Light Emitting Diode). El análisis de los resultados del sensor en diferentes condiciones de luz se utiliza para identificar una sustancia química en particular bajo prueba, por lo que, para la experimentación, utilizan una FPGA con un LED RGB (Red-Green-Blue) que estimula un sensor de resonancia de plasma de superficie (SPR por Surface Plasmon Resonance) para la detección de señales para posteriormente clasificar los datos en el entorno de programación Python, donde proponen un esquema de análisis combinando el algoritmo CURE (Clustering Using REpresentatives) y el algoritmo de vecinos más próximos (kNN por k-Nearest Neighbor) para identificar una sustancia química en particular bajo prueba, lo que permite visualizar gráficamente el resultado de la clasificación [49].

Ya para 2019, M. Folwarczny en la República Checa desarrolla un sistema de determinación no invasiva del nivel de glucosa en sangre basada en el principio de fotopletismografía, realizando también mediciones de temperatura y cantidad de hemoglobina relativa en soluciones acuosas de glucosa y posteriormente en el lóbulo de una oreja, a través de radiación infrarroja con ondas de luz con longitud de onda de 1550 nm. Estas mediciones se ordenan y grafican en el entorno de lenguaje gráfico LabVIEW donde se analizaron ocho parámetros relativos a la glucometría y a través de redes neuronales entregan el valor escalar del valor de glucosa [50].

Por su parte, Eric Fujiwara, Yu Tzu Wu, Matheus K. Gomes, Willian H. A. Silva y Carlos K. Suzuki en Brasil desarrollan una interfaz háptica basada en un sensor de miografía de fuerza con fibra óptica en el entorno de programación MATLAB para analizar los movimientos de la mano y la fuerza aplicada sobre el objeto, retroalimentando la información de manera gráfica y vibrotáctil. Este programa obtiene resultados satisfactorios en la integración de sensores ópticos y en la representación realista de la interacción del usuario con la interfaz, derivando en una potencial aplicación en entornos de realidad virtual [51].

Por su parte, R. Vaziri en Irán integra un sistema de detección de imágenes basado en un interferómetro óptico con el entorno de programación MATLAB a través de una GUI para el procesamiento de las señales ópticas recibidas de la etapa de mapeo para posteriormente utilizar técnicas y algoritmos DSP para eliminar ruidos e interferencias producidas por el ambiente de análisis y por condiciones propias de los instrumentos. Esta interfaz gráfica mide eficazmente la calidad óptica de las señales recibidas por el interferómetro gracias a la detección de franjas de interferencia, lo que permite aplicar eso en múltiples escenarios de visión artificial [52].

Por otro lado, Markus Höglinger propone un medidor de flujo óptico para el desarrollo de un sistema de espirometría, instalando un enlace de fibra de silicio con el objetivo de que la luz detectada permita determinar la flexión de la fibra e inferir el flujo de aire. Estos datos se capturan y se convierten de analógico a digital para calcular en el entorno MATLAB y representar gráficamente los parámetros de función pulmonar como la capacidad vital forzada (FVC por Forced Vital Capacity) y el volumen espiratorio forzado durante un segundo (FEV1 por Forced Expiratory Volume during 1 second) [53].

Entre tanto, M. Domanski et al. desarrollan la interfaz gráfica DTSGUI en el entorno de programación Python para el procesamiento y visualización de datos de detección de temperatura distribuidos por fibra óptica (FO-DTS por Fiber-Optic Distributed Temperature Sensing), aplicada a mediciones de variables en ciencias hidrológicas para fenómenos de intercambio hiporreico, interacción de agua subterránea, entre otros. La técnica FO-DTS genera un volumen considerable de datos que se capitalizan en la interfaz gráfica a partir de la edición, análisis estadístico, georreferenciación y visualización de datos [54].

También, Raffaele Dellacà propone un nuevo enfoque para la evaluación de la respiración en neonatos prematuros que reciben asistencia ventilatoria de ajuste neuronal, el cual consiste en la técnica de pletismografía optoelectrónica (OEP por Optoelectronic Plethysmography) que mide la cinemática de la pared torácica con una medición indirecta. Estas mediciones se realizan a través de la implementación de una cámara que captura los movimientos del neonato y los envía a una interfaz gráfica en el entorno LabVIEW para la visualización del proceso de medición, y el cual envía los datos al entorno MATLAB para el procesamiento de los datos y la representación de las mediciones realizadas comparando diferentes métodos de adquisición de datos[55].

Por otro lado, M. E. Nonaka, M. B. Agüero, A. A. Hnilo y M. G. Kovalsky de Buenos Aires, Argentina desarrollan un sistema de control y automatización de experimentos en óptica cuántica utilizando las plataformas LabVIEW y MATLAB para permitir la comunicación con detectores de fotones SPCM (Single Photon Counters Modules), un conversor TDC (Time to Digital Converter) y rotadores motorizados, lo que permite realizar experimentos ópticos sin alterar las condiciones del entorno, lo que genera estabilidad en el sistema y la posibilidad de configurar libremente las condiciones según sea requerido a partir de la interfaz gráfica diseñada [56].

Mientras, M. Lipus en Postdam, Alemania desarrolla un sistema de monitoreo de terminación de pozo mediante detección de deformación distribuida (DSS por Distributed Strain Sensing) de fibra óptica, instalando un enlace de fibra óptica en el anillo de un pozo para monitorear la carga mecánica ejercida por los fluidos en el cable y representar las variables medidas en el entorno de programación Python, permitiendo así evaluar el proceso de terminación del pozo en tiempo real y obtener las ventajes de la medición DSS al comprender el efecto de los desplazamientos de fluidos en los pozos [57].

# *B.Perspectiva Nacional*

Finalmente, en 2018, J. D. Barco Castellanos desarrolla un sistema óptico electrónico bio-realimentado por medio de señales electromiografías, el cual consiste en un sistema que a partir de las señales eléctricas generadas por el movimiento de los músculos oculares controlará la potencia óptica de lentes electrónicos. Estas señales se capturan mediante un sistema de adquisición de datos que envían las señales eléctricas a una interfaz gráfica programada en el entorno LabVIEW para monitorearlas en tiempo real y reflejar el efecto de las señales micro eléctricas de control sobre la potencia óptica de los lentes [58].

# VI.CONCLUSIONES

Después de observar cada uno de los panoramas en el uso de herramientas computacionales que permitan la representación gráfica de variables de interés y el desarrollo de interfaces gráficas para el campo de la optoelectrónica aplicada en comunicaciones ópticas, instrumentación electrónica, entre otras áreas; es posible observar que estas herramientas facilitan la interpretación de datos y el comportamiento de variables físicas en sistemas simulados por computadora, en sistemas implementados físicamente basados en sensores y unidades de procesamiento que envían los datos en tiempo real al programa. También, es posible evidenciar que, si bien un gran porcentaje de la muestra de avances de investigación en el área utilizan entornos de programación y simulación comerciales reconocidos por la comunidad científica, el uso de software de licencia abierta ha cobrado protagonismo en los años recientes para estas aplicaciones, bien sea como una alternativa independiente para el desarrollo de cálculos avanzados y representación gráfica o como herramienta de soporte para la elaboración de programas que combinen características de varios entornos. Lo anteriormente mencionado se soporta en que los autores referenciados en este artículo crearon librerías para herramientas de simulación en entornos de programación diferentes y/o comunicaban datos entre entornos para aprovechar al máximo las prestaciones de cada entorno en materia de procesamiento gráfico y complejidad en el cálculo.

#### AGRADECIMIENTOS

Los autores agradecen el apoyo y disposición del del Grupo de Investigación y Desarrollo en Microelectrónica Aplicada y Control GIDMAC de la Universidad Francisco de Paula Santander.

## **REFERENCIAS**

- [1] G. Keiser, "Nonlinear Effects," in *Optical Fiber Communications*, 4th Editio., New York, USA: McGraw-Hill Education, 2010, p. 475.
- [2] J. Souček, "Měření a modelování optických spekter nanokompozitních tenkovrstvých materiálů," Techniká Univerzita v Liberci, 2016.
- [3] A. Günday, "Optik fiberli dağınık algılamalı sistemlerde ısıl etkilerin analizi ve modellenmesi," Uludağ Üniversitesi/Fen Bilimleri Enstitüsü, 2016.
- [4] J. Ferrero Hernanz, "Representación de elipses de polarización de onda," E.T.S.I. y Sistemas de Telecomunicación (UPM), 2017.
- [5] Ç. Köse, "Tek Katlı İnce Filmlerin Optik Özelliklerinin Swanepoel Modeli İle Belirlenmesi İçin Yazılım Geliştirilmesi," Hacettepe Üniversitesi, 2017.
- [6] C. Burger, "Laser-induced nuclear dynamics in hydrocarbons," Ludwig-Maximilians-Universität München, 2018.
- [7] M. S. Rakitin *et al.*, "Sirepo: an open-source cloud-based software interface for X-ray source and optics simulations," *J. Synchrotron Radiat.*, vol. 25, no. 6, pp. 1877–1892, Nov. 2018, doi: https://doi.org/10.1107/S1600577518010986.
- [8] I. A. Afanasieva *et al.*, "Digital identification of the emission spectrum lines of magnetron discharge," *Probl. At. Sci. Technol.*, vol. 122, no. 4, pp. 35–38, 2019,[Online].Available:https://vant.kipt.kharkov.ua/ARTICLE/VANT\_2019 \_4/article\_2019\_4\_35.pdf.
- [9] C. M. Carrillo-Delgado *et al.*, "Graphic User Interface for Modeling States of Polarization in Fiber Optics," *Comput. y Sist.*, vol. 23, no. 1, pp. 63–70, 2019, doi: https://doi.org/10.13053/cys-23-1-3142.
- J. M. Vilardy, C. J. Jimenez, and R. Torres, "Preface: International Conference on Recent Trends in Physics (ICRTP 2016)," *J. Phys. Conf. Ser.*, vol. 792, no. 1, pp. 1–6, 2017, doi: 10.1088/1742-6596/792/1/012041.
- [11] J. S. Puerto Sanchez and E. L. Corregidor Carreño, "Análisis de una cavidad fabry-perot en sensores ópticos basados en redes de difracción de Bragg," Universidad Distrital Francisco José De Caldas, 2018.
- [12] H. A. Vargas-Perea, R. Rocha-González, M. A. Botero-Londoño, A. Sepúlveda-Sepúlveda, and C. L. Calderón-Triana, "A software tool to determine optical constants in thin film solar cell," *DYNA*, vol. 85, no. 206, pp. 321–328, 2018, doi: https://doi.org/10.15446/dyna.v85n206.70003.
- [13] J. C. Casallas Farias and J. D. Heredia Lamprea, "Banco experimental automatizado para la medición de intensidad relativa de ruido en láseres de semiconductor," Universidad El Bosque, 2020.
- [14] B. G. Suan and J. Y. M. Perico, "Deduction of Electric Field Module in a Multilayer of Isotropic Materials to Detect Surface Plasmons with a Graphical User Interface," *J. Microwaves, Optoelectron. Electromagn. Appl.*, vol. 20, no. 1, pp. 1–15, 2021, doi: 10.1590/2179-10742021v20i1927.
- [15] S. R. Shrestha, "Graphical User Interface (GUI) Development for an Optical Communication Simulator," Minnesota State University, 2017.
- [16] M. Fajkus, "Modelování optovláknových senzorů s Braggovskými mřížkami," Vysoká škola báňská - Technická univerzita Ostrava, 2017.
- [17] P. Martínez Gómez, "Integración del modelo matricial para fibra óptica de plástico en el software de simulación OptSim," Universidad de Zaragoza, Escuela de Ingeniería y Arquitectura, 2017.
- [18] S. Mingaleev *et al.*, "Rapid virtual prototyping of complex photonic integrated circuits using layout-aware schematic-driven design methodology," *Smart Photonic Optoelectron. Integr. Circuits XIX*, vol. 10107, p. 1010708, 2017, doi: 10.1117/12.2252001.
- [19] C. A. Vargas Quinzo, "Diseño Y Simulación De Una Red Wdm Para Medir El Efecto No Lineal De La Fibra Denominado Four Wave Mixing (Fwm).," Universidad Nacional de Chimborazo, 2018.
- [20] A. López Victoria, "Desarrollo de una herramienta software para el diseño de una red de comunicaciones e iluminación en interiores basada en tecnología VLC," Universitat Politècnica de València, 2019.
- [21] Y. Hwang, D. Choi, H. An, S. Shin, and C. G. Lee, "Development of Python-MATLAB Interface Program for Optical Communication System Simulation," in *2019 International Conference on Green and Human Information Technology (ICGHIT)*, 2019, pp. 46–48, doi: 10.1109/ICGHIT.2019.00018.
- [22] A. G. Rivera Sánchez, "Propuesta de Implementación de una arquitectura de radio acceso centralizada LTE usando sistemas de radio sobre fibra (RoF) encaminados al desarrollo de redes 5G para un Operador móvil en Colombia en la ciudad de Bogotá y en la localidad de Soacha," Universidad Santo Tomás, 2020.
- [23] L. F. Erazo Solarte, "Automatización de la configuración de los servicios Carrier Ethernet e IP Next Generation (CE/IPNG) en la topología de red MPLS Huawei de InterNexa Colombia," Universidad de Antioquia, 2020.
- [24] E. J. Maya Rodríguez, "Automatización del proceso de reconexión de usuarios en fechas de corte con uso de la API de MikroTik," Universidad de Antioquia, 2021.
- [25] F. Gómez López, K. C. Puerto López, and D. Guevara Ibarra, "Effect nonlinear four-wave mixing in optical fiber transmission," in *2015 IEEE Thirty Fifth Central American and Panama Convention (CONCAPAN XXXV)*, Nov. 2015, pp. 1–6, doi: 10.1109/CONCAPAN.2015.7428471.
- [26] A. D. Torres Palencia, D. Guevara Ibarra, K. Puerto López, and F. Gómez López, "Linear effects present in a system of radio over optical fiber using wavelength division multiplexing," in *2016 IEEE Ecuador Technical Chapters Meeting (ETCM)*, 2016, pp. 1–6, doi: 10.1109/ETCM.2016.7750843.
- [27] F. Callieri, "Automatic High-Dynamic and High-Resolution Photon Counting OTDR for Optical Fiber Network Monitoring," Pontifícia Universidade Católica do Rio de Janeiro, 2017.
- [28] C. E. Cajamarca Ramos, "Evaluación del desempeño de técnicas de modulación en sistemas de fibra óptica," Universidad Nacional de Chimborazo, 2017.
- [29] I. Lytvyn, "Analýza optických tras metodou OTDR a její zpracování v Matlabu," České Vysoké Učení Technické V Praze, 2018.
- [30] T. Balek, "Program v Matlabu pro automatické vyhodnocení optických tras metodou OTDR," České Vysoké Učení Technické V Praze, 2018.
- [31] D. R. Viera Galarza, "Interfaz gráfica para simulación de un OTDR aplicado en sistemas de comunicaciones por fibra óptica," Universidad Técnica de Ambato, 2018.
- [32] O. M. A. Awad, "Optik Haberlesme İcin Ofdm'de Tepe Ortalama Güc Orani (PAPR) Azaltma Tekniği," T.C. Kastamonu Üniversites, 2019.
- [33] E. Martín Seoane, "Herramienta de estimación de efectos no lineales en enlaces de fibra óptica," Universidad Politécnica de Cartagena, 2018.
- [34] R. P. de Prado, M. García-Cárdenas, S. García-Galán, and J. E. Muñoz-Expósito, "Interactive tool for learning propagation in single-mode optical fibers in telecommunication engineering," *Comput. Appl. Eng. Educ.*, vol. 27, no. 4, pp. 789–813, 2019, doi: 10.1002/cae.12117.
- [35] R. Sardiñas-Fernández, A. García-Juárez, I. E. Zaldívar-Huerta, and J. H. Abril-García, "MATLAB app designer tool to study a microwave photonic filter that integrates analog and digital modulation formats," *Optik (Stuttg).*, vol. 202, p. 163589, Feb. 2020, doi: 10.1016/j.ijleo.2019.163589.
- [36] M. Dratnal, "Softwarově definovaná optika," Vysoká škola báňská Technická univerzita Ostrava, 2020.
- [37] M. Á. Estudillo Valdez, K. A. Mena Venegas, J. A. Reynoso Hernández, and J. C. Núñez Pérez, "Diseño de Interfaz Gráfica Para Evaluación de Esquemas De Modulación," *Pist. Educ.*, vol. 42, no. 137, pp. 847–867, 2020.
- [38] J. Z. Diaz Diaz, "Análisis de sistemas de radio sobre fibra usando fibras ópticas de plástico," Universidad Distrital Francisco José de Caldas, 2018.
- [39] A. Patiño Carrillo, "Diseño de un sistema de radio sobre fibra óptica para ondas milimétricas en redes móviles 5G," Universidad Distrital Francisco José de Caldas, 2018.
- [40] E. Avendaño Fernandez, J. J. Granada Torres, A. M. Cardenas Soto, and N. Guerrero Gonzalez, "Análisis del Impacto de la Conversión Analógica a Digital en el Desempeño de Sistemas RoF Digitalizado," *Inge Cuc*, vol. 15, no. 1, pp. 77–88, 2019, doi: 10.17981/ingecuc.15.1.2019.07.
- [41] J. F. García Durango, "Aplicativo para el registro de parámetros operativos, reporte de fallos y control de insumos en la instalación de redes de Fibra Óptica o similares," Universidad Católica de Pereira, 2020.
- [42] E. A. Arteaga Benavides, G. H. Morán Figueroa, and G. A. Gómez Agredo, "Análisis de desempeño a nivel de simulación de un sistema de comunicaciones Li-Fi para la transmisión de datos a alta velocidad," *Entre Cienc. e Ing.*, vol. 14, no. 27, pp. 73–81, 2020, doi: https://doi.org/10.31908/19098367.1786.
- [43] L. A. García Ortiz, K. C. Puerto López, and D. Guevara Ibarra, "Efectos de la Modulación de Fase Cruzada en comunicaciones por fibra óptica," in *VII Bolivian Engineering and Technology Congress*, 2015, pp. 1–6.
- [44] F. Gómez López, L. A. García Ortiz, K. C. Puerto López, and D. Guevara Ibarra, "Modeling Of Non-Linear Phenomena Generated By The Electro-Optical Kerr Effect In A Fiber Optic Transmission," *Rev. Colomb. Tecnol. Av.*, vol. 2, no. 28, pp. 82–87, 2016.
- [45] C. D. Villamizar Calderón, N. D. Basto Moreno, K. C. Puerto López, and D. Guevara Ibarra, "Evaluation of the nonlinear Schrödinger equation for radio over fiber systems," *Proc. 2018 IEEE 38th Cent. Am. Panama Conv. CONCAPAN 2018*, pp. 1–6, 2018, doi: 10.1109/CONCAPAN.2018.8596455.
- [46] D. Ropero-Torres, K. Puerto-López, and D. Guevara, "Evaluación de un sistema de comunicación óptico empleando modulación por

desplazamiento de fase QPSK, 8PSK y 16PSK utilizando la técnica FDM.," *Aibi Rev. Investig. Adm. e Ing.*, vol. 8, no. 2, pp. 76–83, 2020, doi: 10.15649/2346030X.709.

- [47] J. G. Velandia, K. C. P. López, and L. A. G. Ortiz, "Linear and Non-linear Effects in Fiber Optic Transmission," in *2021 IEEE Colombian Conference on Communications and Computing (COLCOM)*, May 2021, pp. 1–6, doi: 10.1109/COLCOM52710.2021.9486304.
- [48] G. A. D. Morais, E. Fujiwara, M. C. P. Soares, and L. G. de la Torre, "Development of an image processing MATLAB algorithm for cell growth analysis," *Rev. dos Trab. Iniciação Científica da UNICAMP*, no. 26, 2019, doi: 10.20396/revpibic262018557.
- [49] Y. S. Ong, E. Lewis, I. Grout, and W. Mohammed, "Results Classification in an RGB LED Based Optical Fiber Sensor System using Python," in *2018 15th International Conference on Electrical Engineering/Electronics, Computer, Telecommunications and Information Technology (ECTI-CON)*, 2018, pp. 33–36, doi: 10.1109/ECTICon.2018.8619985.
- [50] M. Folwarczny, "Neinvazivní zjištění hladiny glykemie založené na principu fotopletysmografie," Vysoká škola báňská - Technická univerzita Ostrava, 2019.
- [51] E. Fujiwara, Y. T. Wu, M. K. Gomes, W. H. A. Silva, and C. K. Suzuki, "Haptic Interface Based on Optical Fiber Force Myography Sensor," in *2019 IEEE Conference on Virtual Reality and 3D User Interfaces (VR)*, 2019, pp. 931–932, doi: 10.1109/VR.2019.8797788.
- [52] M. R. Rashidian Vaziri, "Building a Graphical User Interface (GUI) in MATLAB for processing the received images from an optical interferometer," *Biquarterly J. Optoelectron.*, vol. 2, no. 3, pp. 15–22, 2018, doi: 10.30473/jphys.2019.47441.1084.
- [53] M. Höglinger, "An optical flow measurement principle for lung function testing," Johannes Kepler Universität Linz, 2019.
- [54] M. Domanski, D. Quinn, F. D. Day-Lewis, M. A. Briggs, D. Werkema, and J. W. Lane Jr., "DTSGUI: A Python Program to Process and Visualize Fiber-Optic Distributed Temperature Sensing Data," *Groundwater*, vol. 58, no. 5, pp. 799–804, 2020, doi: https://doi.org/10.1111/gwat.12974.
- [55] R. Dellacà, "A new approach for the non-invasive evaluation of breathing over time in preterm new-borns receiving Neurally Adjust Ventilatory Assist," Politecnico di Milano, 2020.
- [56] M. E. Nonaka, M. B. Agüero, A. A. Hnilo, and M. G. . Kovalsky, "Desarrollo en Labview y Matlab Para el Control y Automatización de Experimentos en Óptica Cuántica," *An. AFA*, vol. 31, no. 2, pp. 62–66, 2020.
- [57] M. P. Lipus, "Wellbore completion monitoring using fiber optic distributed strain sensing," Technischen Universität Bergakademie Freiberg, 2020.
- [58] J. D. Barco Castellanos, "Sistema óptico electrónico bio-realimentado por medio de señales electromiográficas," Pontificia Universidad Javeriana, 2018.

**Jorge Eliecer Galvis Velandia.** Ingeniería Electrónica en 2021, Universidad Francisco de Paula Santander (UFPS), Cúcuta, Colombia. Actualmente adscrito al Grupo de Investigación y Desarrollo en Microelectrónica Aplicada y Control GIDMAC en calidad de investigador. Cúcuta, Colombia. ORCID: [https://orcid.org/0000-0002-2190-010X.](https://orcid.org/0000-0002-2190-010X)

**Karla Cecilia Puerto López.** Ingeniería Electrónica en 2008, Universidad Francisco de Paula Santander, Especialización en Servicios y Redes en telecomunicaciones de la Universidad de Buenos Aires, Maestría en Ingeniería en telecomunicaciones en 2014 de la Universidad de Buenos Aires. Actualmente es Member IEEE, docente de planta de la UFPS e investigadora del Grupo de investigación y desarrollo en electrónica y telecomunicaciones y, al Grupo de Investigación y Desarrollo en Microelectrónica Aplicada y Control GIDMAC, Cúcuta, Colombia. ORCID: https://orcid.org/ 0000-0003-3749-676X

**Laura Nataly Galvis Velandia.** Trabajo Social en 2011, Universidad Simón Bolívar, Especialización en Pedagogía y Docencia en 2020 de la Fundación Universitaria del Área Andina y Maestría en Educación en 2016 de la Universidad Simón Bolívar. Actualmente es la presidente del secretariado técnico del capítulo Colombia de Observalatrata, docente de planta de la UFPS e investigadora del Grupo de Investigación en Trabajo Social GITS, Cúcuta, Colombia. ORCID: [https://orcid.org/0000-0003-2444-8398.](https://orcid.org/0000-0003-2444-8398)

**Jhon Jairo Ramírez Mateus.** Ingeniería Electrónica en 1999, Universidad Pontificia Bolivariana. Maestría en curso en Ingeniería Industrial. Director del Grupo de Investigación y Desarrollo en Microelectrónica Aplicada y Control, Docente de Planta UFPS. Cúcuta, Colombia. ORCID: https://orcid.org/ 0000- 0002-4387-6147.